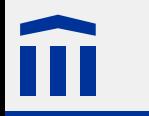

# Digitalelektronik mit Arduino

# *Workshop*

Stefan Rothe

2014–11–19

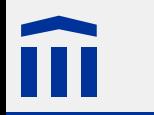

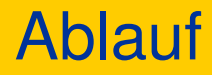

#### Arduino-Plattform **The State**

Elektronik-Kit w

Hands-on a se

Unterrichtsideen

Weiterführende Informationen

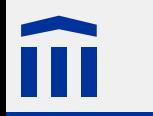

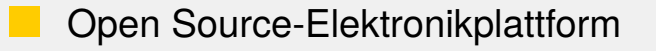

- einfach anzuwendende Hardware und Software
- Programmierbar in C/C++

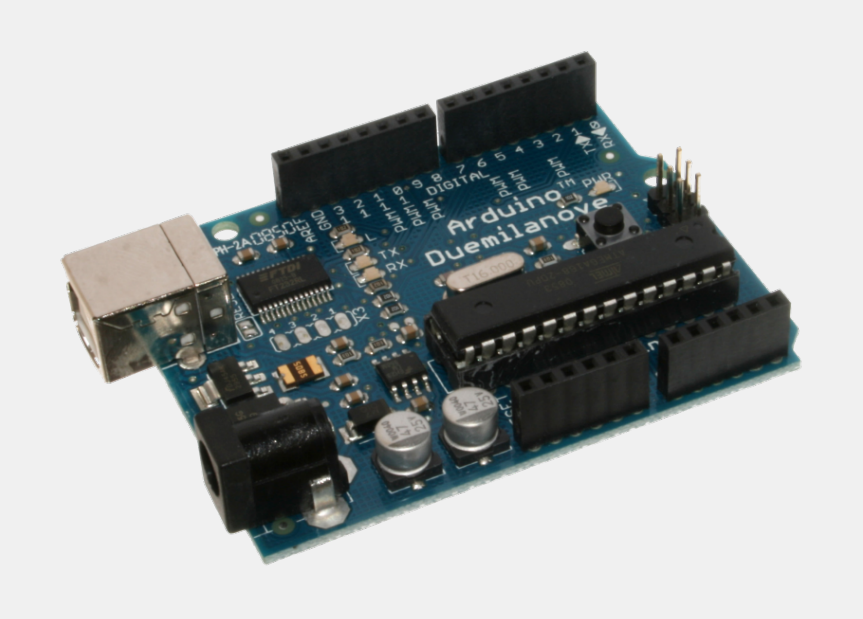

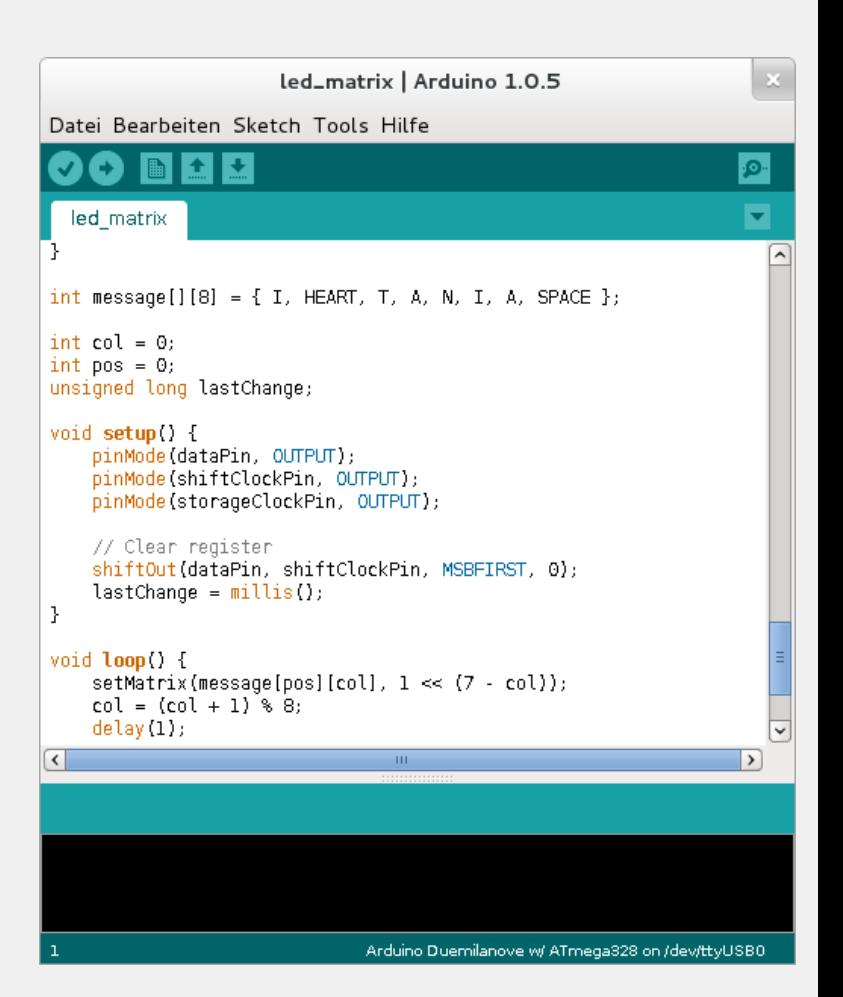

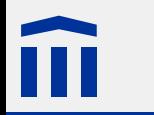

# Technische Daten

Atmel AVR 8-Bit-Mikrocontroller (ATmega328, ATmega32u4)

- 14 digitale I/O-Pins
- davon sechs PWM-fähig
- sechs analoge Eingänge
- SPI-Schittstelle
- USB-Controller

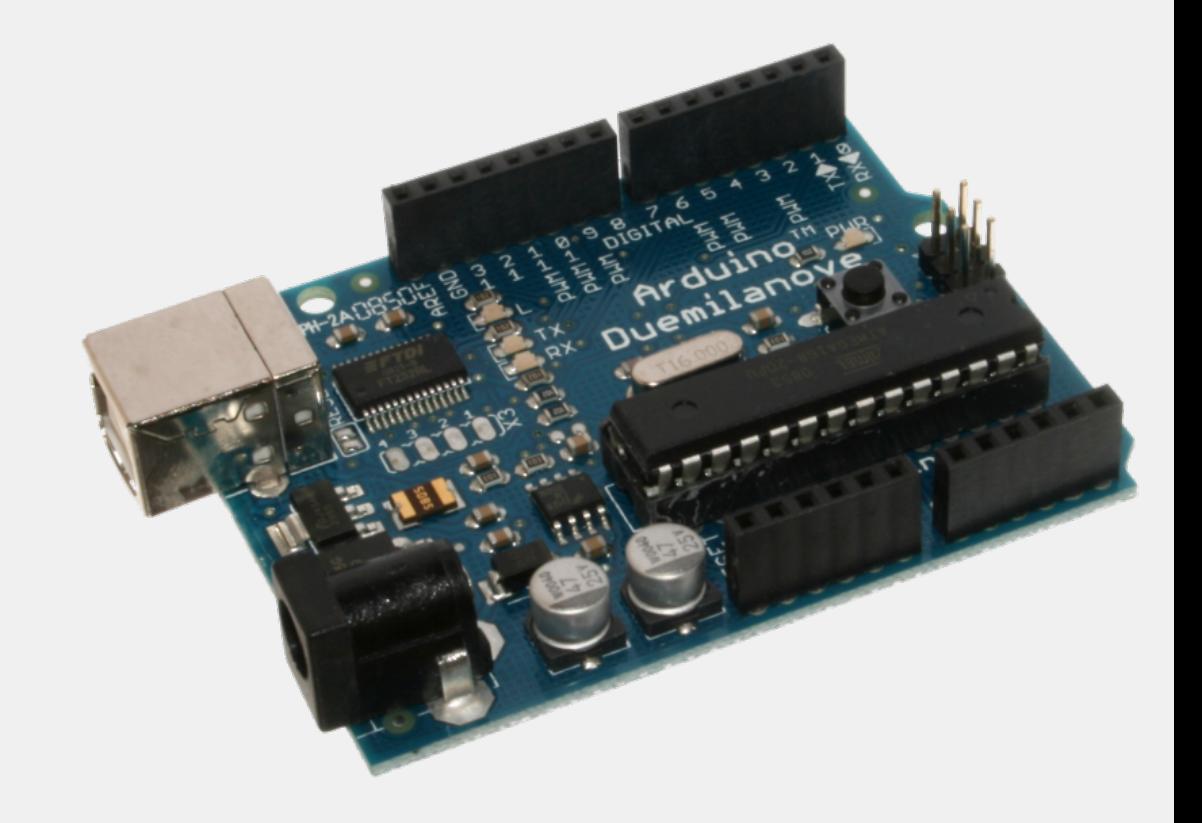

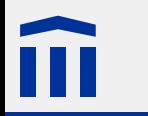

### **Varianten**

ca. 20 Varianten, viele kompatible Produkte

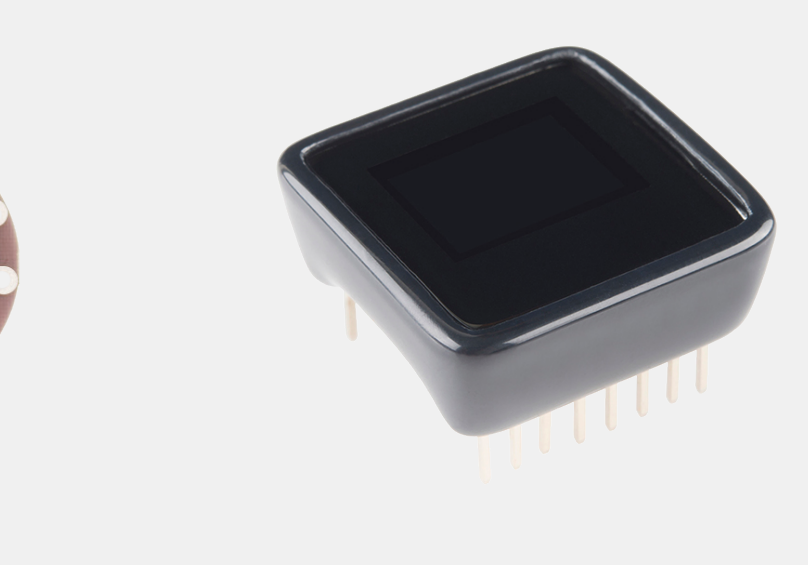

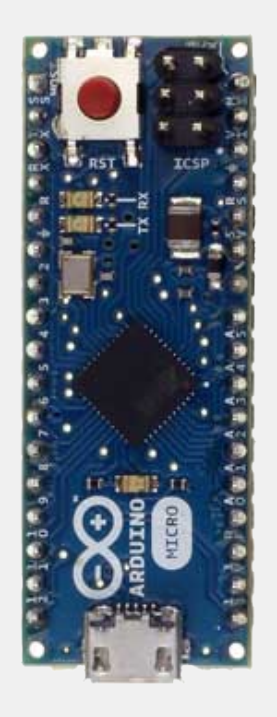

LilyPad Micro View Micro View Arduino Micro

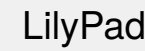

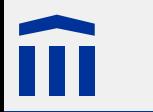

## Erweiterungen: *Shields*

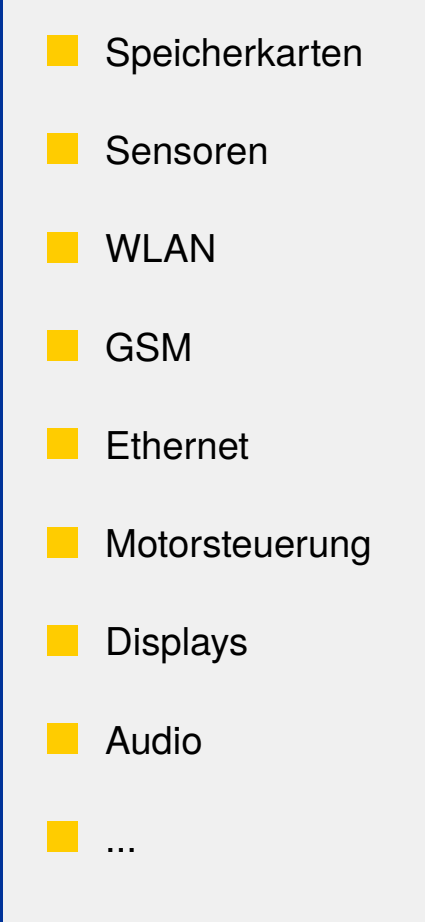

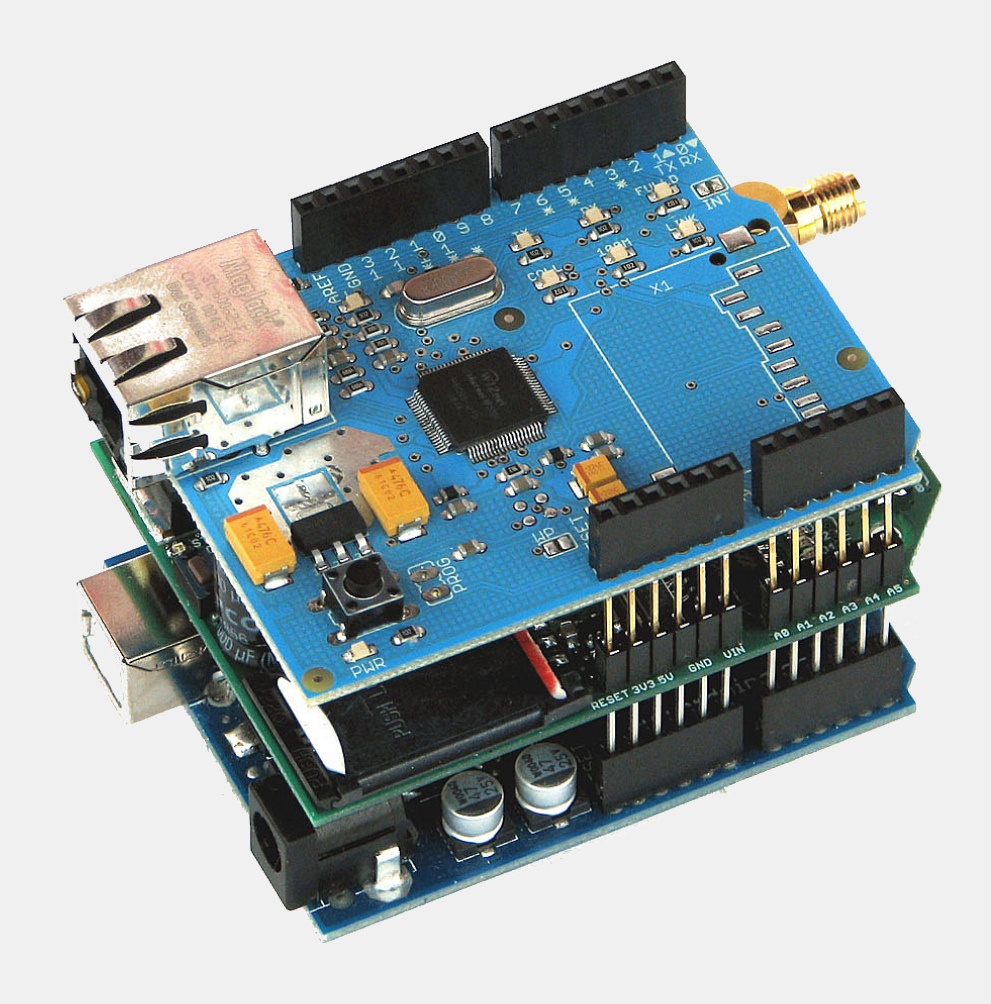

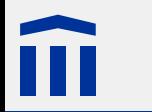

### Erweiterungen: *Breakout Boards*

Speicherkarten

Sensoren

WLAN

GSM

**Ethernet** 

Motorsteuerung

Displays

Audio a a

**...** 

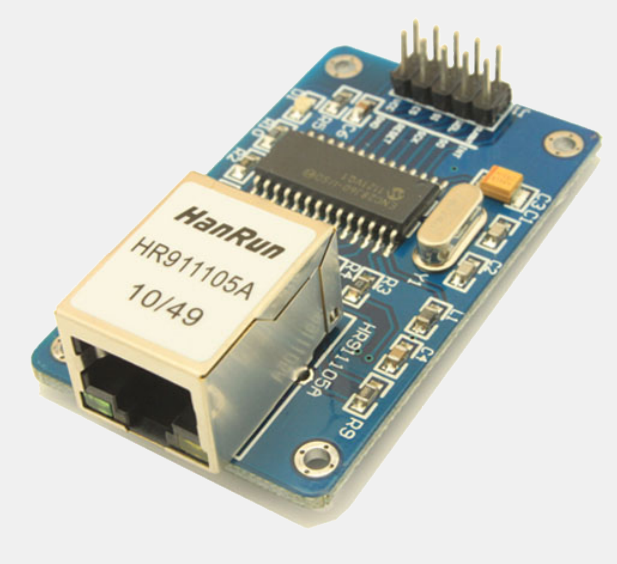

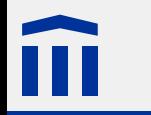

### IDE: Auswahl des Boards

À

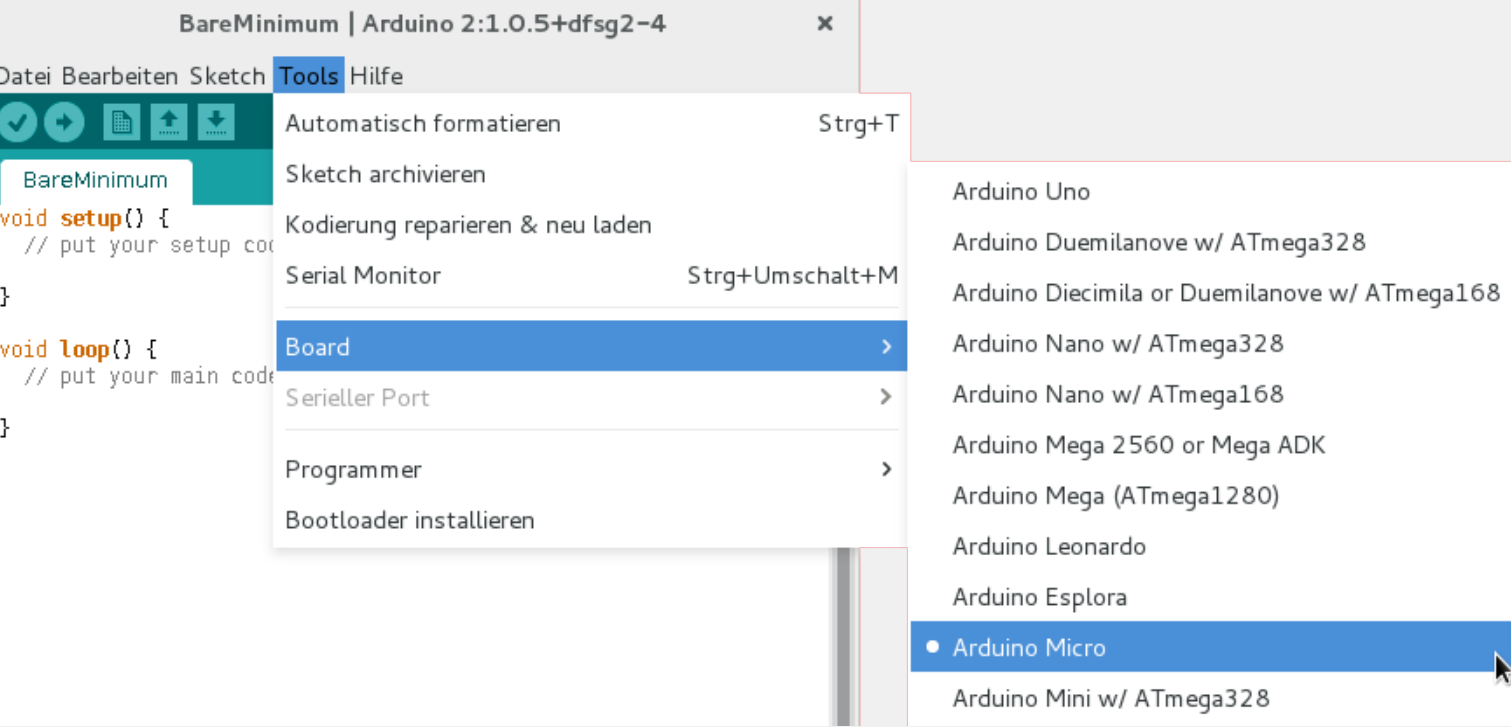

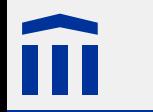

# IDE: Programmierung

- Sprache: C/C++
- Eigene Bibliothek
- Basierend auf *AVR C Library*
- Zwei *Hook*-Funktionen:

```
void setup() {
    // Wird beim Einschalten und beim Reset ausgeführt
}
void loop() {
    // Wird nach setup() immer zyklisch aufgerufen
}
```
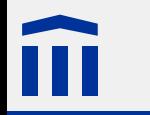

# Digitale Ausgabe

**pinMode()** legt den Modus eines Pins fest

**digitalWrite()** legt Spannung am Pin fest

```
#define PIN 13
#define DELAY_MILLISECONDS 1000
void setup() {
    pinMode(PIN, OUTPUT);
}
void loop() {
    digitalWrite(PIN, HIGH);
    delay(DELAY_MILLISECONDS);
    digitalWrite(PIN, LOW);
    delay(DELAY_MILLISECONDS);
}
```
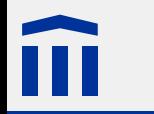

### Unser Elektronik-Kit

- Steckplatine (*Breadboard*) mit Arduino Micro
- Leuchtdioden
- Segmentanzeigen
- Microchips (NAND, Schieberegister, ...)

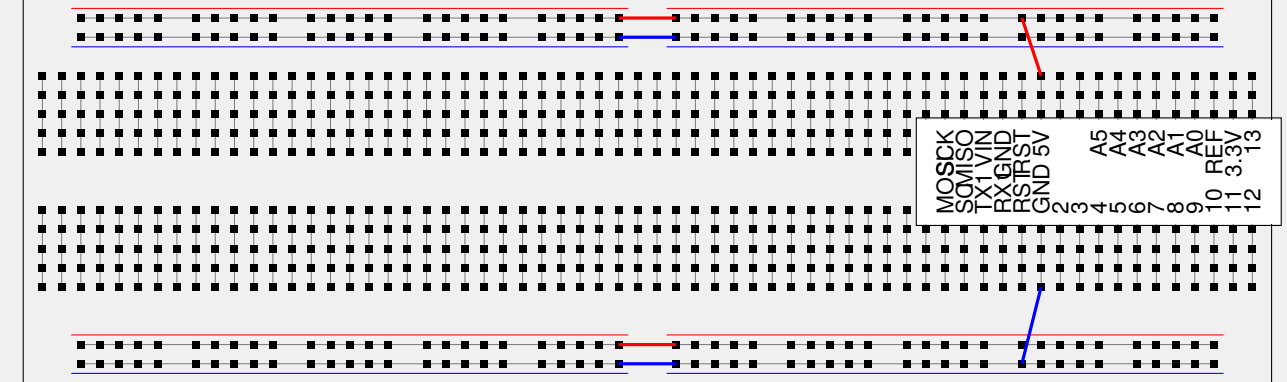

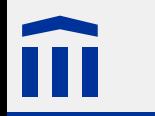

### Hands-On

- PC 202  $\rightarrow$  Benutzername kurs02, Passwort 02kurs02
	- Arduino IDE, Menü **Tools**: Richtiges Board auswählen
	- Arduino IDE, Menü **Tools**: Port auswählen (ausprobieren)
	- Upload mit **Ctrl+U**
	- Beispiele und Links unter *[stefan-rothe.ch/arduino:start](http://stefan-rothe.ch/arduino:start)*

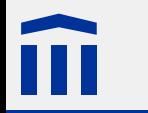

#### **Motivation**

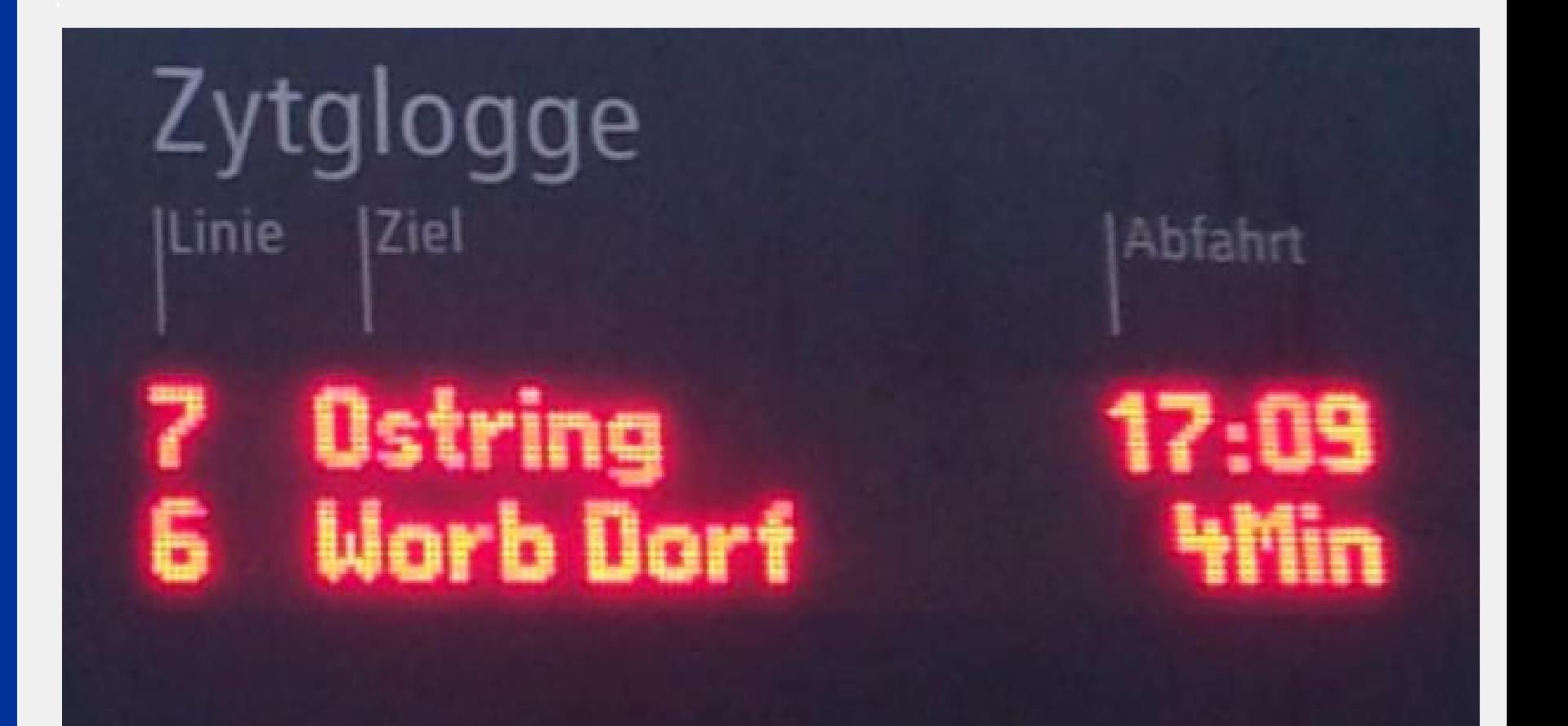

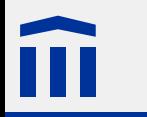

## Abstraktionsebenen

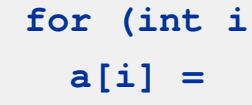

Praktische Informatik Programmierung in einer Hochsprache

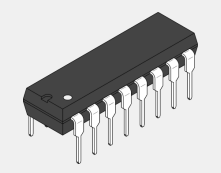

Technische Informatik Funktionsweise von Mikrochips

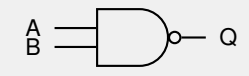

Digitalelektronik Logikgatter als Realisierung Boolscher Funktionen

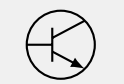

Elektronik Stromkreise und elektronische Bauteile

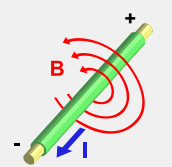

Elektrodynamik elektrische Ladungen und elektromagnetische Felder

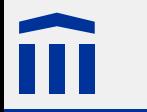

### NAND-Gatter

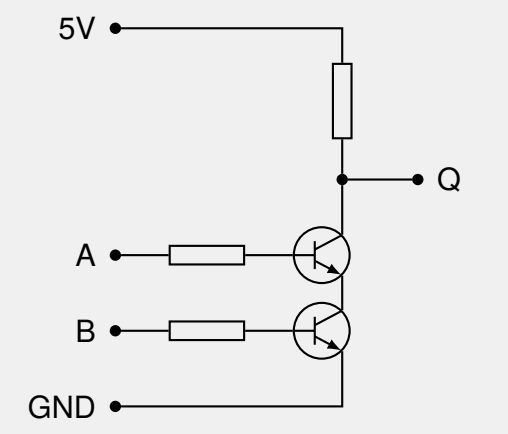

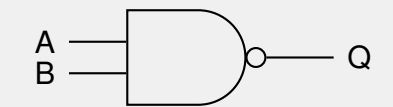

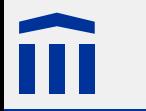

### D-Latch

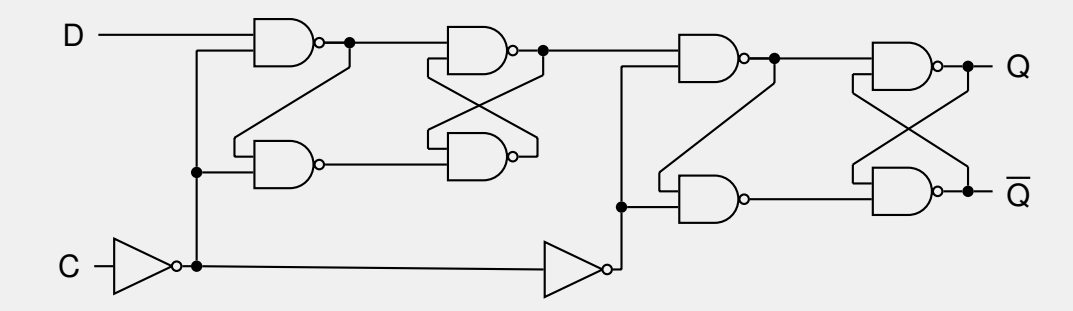

 $|D \cap Q$  $\overline{Q}$ 

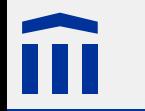

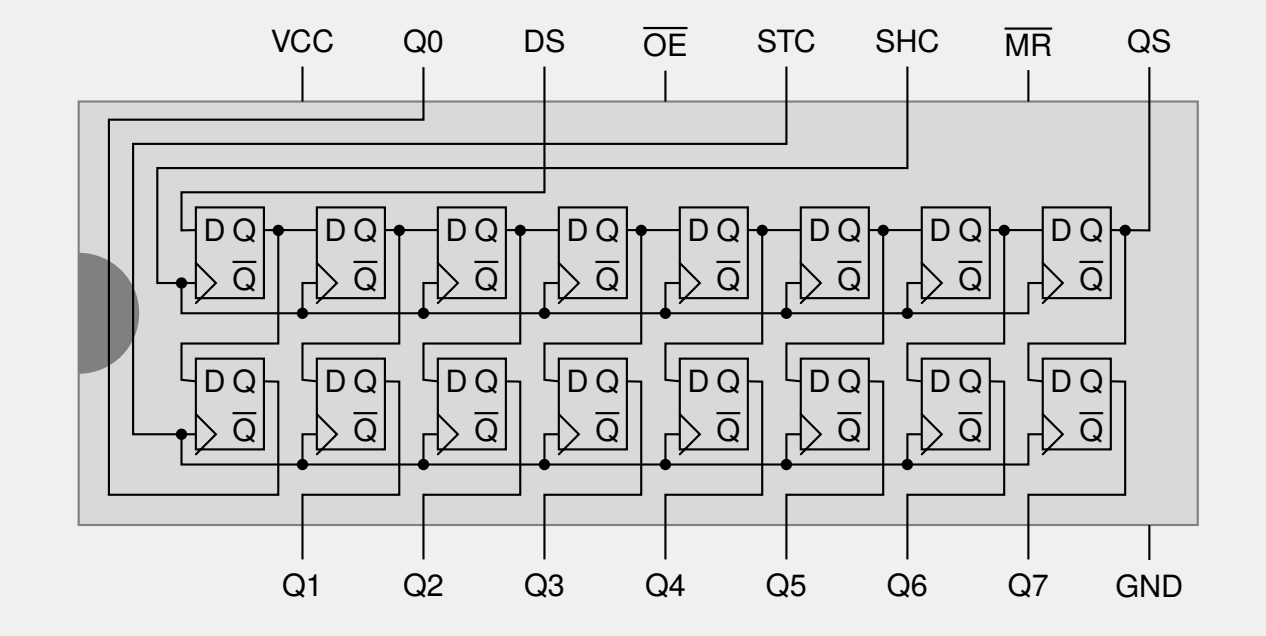

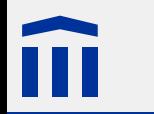

## Serielle Ausgabe

**shiftOut()** gibt ein Byte seriell aus.

- 1. Parameter: Pin für Datenausgabe (**DS**)
- 2. Parameter: Pin für Schiebetakt (**SHC**)
- 3. Parameter: Reihenfolge: **MSBFIRST** oder **LSBFIRST**
- 4. Parameter: Daten (tiefste acht Bit)

Der Speichertakt muss zusätzlich mit **digitalOut()** implementiert werden.

digitalWrite(STC\_PIN, LOW); shiftOut(DS\_PIN, SHC\_PIN, MSBFIRST, 17); digitalWrite(STC\_PIN, HIGH);

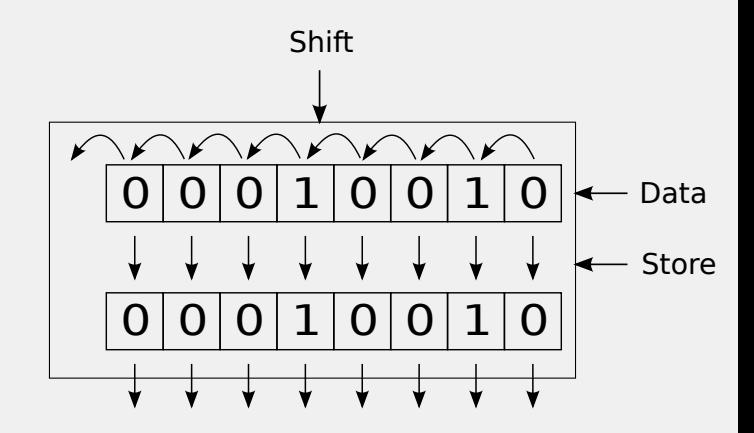

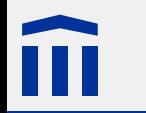

### Multiplexing bei LED-Matrizen

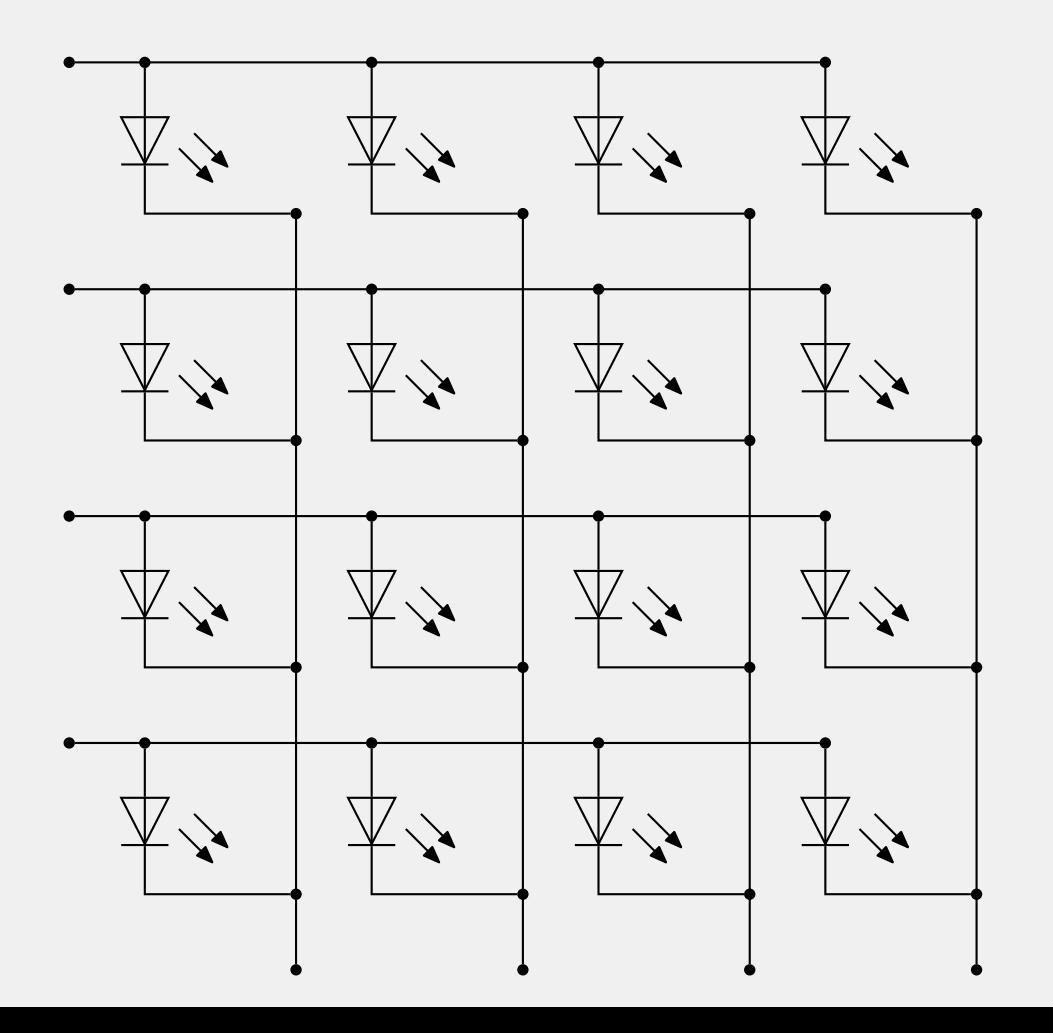

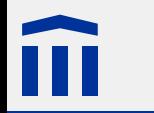

#### **LED-Würfel**

- Handheld-Spielkonsole
- (Halb-)Addierer
	- Robotik

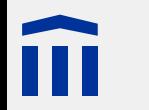

#### **Problem**

Maximaler **int**-Wert: 32'767 

#### **Massnahmen**

Datentypen **long** und **unsigned long** verwenden.

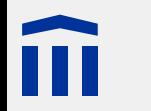

#### **Indikation**

Unerklärliches Verhalten des Programms

#### **Massnahmen**

- Möglichst kleine Datentypen für Arrays verwenden (z.B. **byte** statt **int**)
- Für Konstanten **#define** verwenden
- Mit **PROGMEM** und **pgm\_read\_byte\_near** konstante Arrays in den Programmspeicher verlagern.
- Speicher dynamisch allozieren

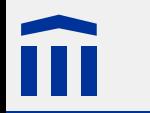

#### **boxtec.ch**

- Steckplatinen (Breadboards) und Kabel
- Arduino, Sensoren
- LED-Matrizen

#### **conrad.ch**

- Elektronische Bauteile (Widerstände, Leuchtdioden)
- Integrierte Schaltungen

#### **play-zone.ch**

- Arduino, SD-Kartenleser
- Segmentanzeigen, LED-Matrizen, Taster
- Hochwertige Experimentierplatinen